و) (العدد الرابع) ديسمبر 1015

## أثر تصميم بيئة إلكترونية قائمة على الحوسبة السحابية لتنمية مهارات برجمة قواعد البيانات لدى طالب املرحلة الجانوية

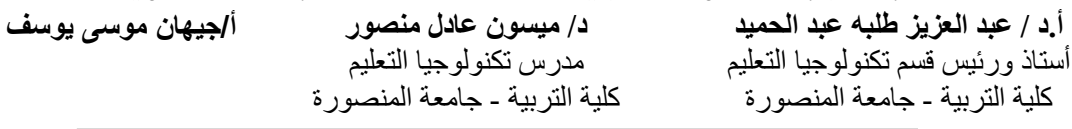

يشيد العصر الحالي العديد من التطورات والتغيرات في كافة المستحدثات التكنولوجية، والتي طرأت على جميع المجالات وخاصة مجال التعليم، حيث ظهر في هذا المجال العديد من المستحدثات التي غيرت من نمط وشكل العملية التعليمية ككل، وذلك من أجل الوصول إلى أعلى درجة من الكفاءة والفاعلية للطلاب داخل المواقف التعليمية المختلفة، وأيضاً من أجل زيادة دافعية الطلاب نحو النعلم ورفع معدلات تحصيلهم داخل البيئة، حيث قامت تلك المستحدثات بتوفير بيئات تعليمية إلكترونية يتعلم من خلالها الطلاب بديلا عن البيئات التقليدية، وتعد تلك البيئات التعليمية الإلكترونية من أهم المستحدثات التكنولوجية التي طرأت على الساحة التعليمية.

ونزيد كفاءة تلك البيئة وترتفع معدلات تحصيل الطلاب داخلها خاصة عندما تقوم على الحوسبة السحابية وتطبيقاتها المختلفة، حيث أن للحوسبة السحابية العديد من الفوائد التي تعود على العملية التعليمية ككل والتي تكمن في جعل خدمات المضيفات المشهورة وشبكات التواصل االجتماعي مثل الفيس بوك و جوجل سيمة االستخدام ومتوفرة في كل مكان فضالً عن انعدام التكمفة تقريبا، كما يسيل إلى حد كبير التواصل بين المعممين والطالب.

لذا سعي البحث لتصميم بيئة إلكترونية قائمة عمي الحوسبة السحابية وذلك لتنمية مهارات برمجة قواعد البيانات، وذلك لما لتلك المهارات من أهمية كبيرة لدي الطلاب عينة البحث، حيث يجب في البداية توضيح معنى البرمجة في قواعد البيانات الخاصة بمستوى ىذه المرحمة، والبرمجة عبارة عن عممية إضافة وظائف إلى قاعدة البيانات باستخدام وحدات الماكرو الخاصـة بـ Access أو التعليمات البرمجية وعلى سبيل المثال نفترض أنّك قمت بإنشاء نموذج وتقرير وأردت إضافة زر أمر إلى النموذج لكي يتم فتح التقرير عند النقر فوق هذا الزر، ويُقصد بالبرمجة في هذه الحالة عملية إنشاء ماكرو أو إجراء VBA، ثم تعيين خاصية الحدث OnClick الخاصة بزر األمر بحيث يتم تشغيل الماكرو أو اإلجراء عند النقر فوق زر الأمر. في العمليات البسيطة مثل فتح تقرير، يمكنك استخدام "معالج زر الأمر" لتنفيذ العمل كله أو يمكنك إنهاء تشغيل المعالج والقيام بالبرمجة بنفسك، وتعد تلك المهارات من مجموعة الميارات العامة التي يجب ان يكون الطالب ممما بيا.

## **The effect of designing an electronic cloud-based environment to develop database programming skills for high school students**

The current era is witnessing many developments and changes in all technological innovations, which have occurred in all areas, especially in the field of education, where many innovations have changed in this field that changed the pattern and shape of the educational process as a whole, in order to reach the highest degree of efficiency and effectiveness for students within Different educational situations, and also in order to increase students' motivation towards learning and raise their achievement rates within the environment, where these innovations provide electronic educational environments through which students learn as a substitute for traditional environments, and those electronic educational environments are among the most important technological innovations that have occurred in the educational arena.

The efficiency of that environment increases and the student achievement rates inside it increase, especially when it is based on cloud computing and its various applications, as cloud computing has many benefits for the educational process as a whole, which lie in making the services of famous hosts and social networks such as Facebook and Google easy to use and available in all A place as well as almost cost-free, as it greatly facilitates communication between teachers and students.

Therefore, the research sought to design an electronic environment based on cloud computing in order to develop database programming skills, due to the great importance of these skills to students in the research sample, where the meaning of programming in the databases for the level of this stage must be clarified at the beginning, and programming is a process of adding jobs To the database using Access macros or code. For example, suppose you create a form and report and want to add a command button to the form so that the report opens when you click on this button. Programming in this case is the process of creating a macro or VBA procedure Then set the command button's OnClick event property so that the macro or procedure runs when the command button is clicked. In simple operations like opening a report, you can use the "command button wizard" to do the whole job, or you can quit running the wizard and do the programming yourself, and those skills are among the general skill set that a student must be familiar with.